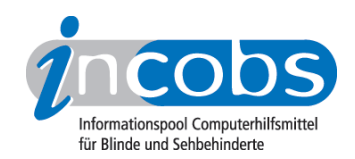

# Vergrößerungssoftware

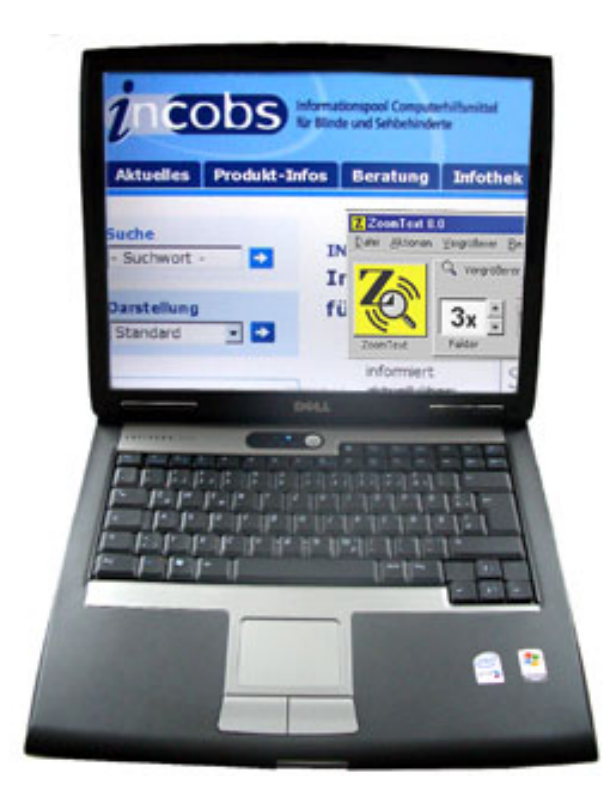

## $\blacksquare$  [Was ist Vergrößerungssoftware?](http://incobs.info/produktinfos/grossbild/beschreibung.php)<sup>1</sup>

Vergrößerungssoftware ermöglicht die Vergrößerung des Computerbildschirms. Sie bietet aber noch andere Vorteile für sehbehinderte PC-Nutzer, z.B. eine Kontrastverstärkung.

## **N** [Worauf zu achten ist](http://incobs.info/produktinfos/grossbild/worauf_achten.php)<sup>2</sup>

Durch die Vergrößerung kann das Computerbild nur noch ausschnittweise dargestellt werden. Deshalb ist es wichtig, dass die Großschriftsoftware die Orientierung und die einfache Navigation unterstützt. Es gibt aber noch mehr Aspekte, auf die Sie achten sollten.

#### ■ [Marktübersicht](http://incobs.info/produktinfos/grossbild/einzelprodukte.php) 3

Hier finden Sie eine Übersicht der in Deutschland erhältlichen Vergrößerungssoftware.

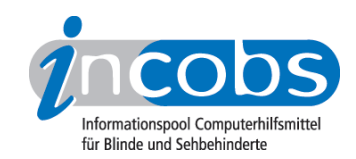

## ■ [Windows 7: Center für erleichterte Bedienung](http://incobs.info/produktinfos/grossbild/windows7.php) 4

Das "Center für erleichterte Bedienung" wurde für Menschen mit speziellen Bedürfnissen bei der Computerarbeit entwickelt und bereits unter Windows Vista eingeführt. Wir stellen die Funktionen ausführlicher vor, die für sehgeschädigte Menschen hilfreich sein könnten.

## ■ Test: Windows Vista und Office 2007 (2009)

5

6

7

Der Vergrößerungssoftwaretest unter dem Betriebssystem Windows Vista sowie den Office 2007-Anwendungen Word und Outlook hat die im Juni 2009 in Deutschland erhältliche Vergrößerungssoftware berücksichtigt. Das sind zum Testzeitpunkt die Produkte MAGic, Lunar Plus und ZoomText.

## **n** [Test: SUE Linux \(2009\)](http://incobs.info/produktinfos/grossbild/sue_linux.php)

SUE ist ein Screenreader mit Vergrößerungsfunktion für Linux. Die Vergrößerungsfunktion von SUE wurde mit der Distribution Ubuntu 9.04, der Oberfläche Gnome und OpenOffice 3.0.1 getestet.

#### ■ Test: Mobile Vergrößerungssoftware (2008)

MyStick und Dolphin Pen sind mobile Screenreader mit Vergrößerungssoftware. Direkt von einem USB-Stick ausführbar, sollen überall dort den Zugang zum Computer erleichtern, wo keine stationäre Vergrößerungssoftware installiert ist.

## **n** [Test: Archiv](http://incobs.info/produktinfos/grossbild/archiv/index.php)<sup>8</sup>

INCOBS hat bereits zu früheren Zeitpunkten Vergrößerungssoftware geprüft. Interessierte können an dieser Stelle Ergebnisse aus älteren Tests einsehen.

#### Kompaktinformation: Handreichung Vergrößerungssoftware zum Herunterladen

Diese Broschüre im RTF-Format oder als barrierefreies PDF herunterladen: [Vergrößerungssoftware \(RTF, 102 KB\)](http://incobs.info/downloads/broschueren/hdr_vergroesserungssoftware_2007.rtf)<sup>9</sup>

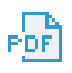

#### [Vergroesserungssoftware \(PDF, 269 KB\)](http://incobs.info/downloads/broschueren/pdf_vergroesserungssoftware2008.pdf)<sup>10</sup>

Diese Broschüre ist auch als Audioversion und Podcast verfügbar:

[Audioversion Vergrößerungssoftware](http://incobs.info/podcast.php#br_vgr) 11

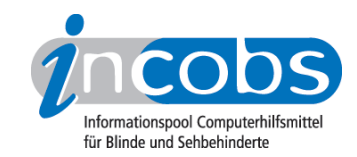

#### **n** Links

- 1. <http://incobs.info/produktinfos/grossbild/beschreibung.php>
- 2. [http://incobs.info/produktinfos/grossbild/worauf\\_achten.php](http://incobs.info/produktinfos/grossbild/worauf_achten.php)
- 3.<http://incobs.info/produktinfos/grossbild/einzelprodukte.php>
- 4.<http://incobs.info/produktinfos/grossbild/windows7.php>
- 5. [http://incobs.info/produktinfos/grossbild/test\\_2009/index.php](http://incobs.info/produktinfos/grossbild/test_2009/index.php)
- 6. [http://incobs.info/produktinfos/grossbild/sue\\_linux.php](http://incobs.info/produktinfos/grossbild/sue_linux.php)
- 7. [http://incobs.info/produktinfos/grossbild/test\\_mobil/index.php](http://incobs.info/produktinfos/grossbild/test_mobil/index.php)
- 8.<http://incobs.info/produktinfos/grossbild/archiv/index.php>
- 9. [http://incobs.info/downloads/broschueren/](http://incobs.info/downloads/broschueren/hdr_vergroesserungssoftware_2007.rtf) [hdr\\_vergroesserungssoftware\\_2007.rtf](http://incobs.info/downloads/broschueren/hdr_vergroesserungssoftware_2007.rtf)
- 10. [http://incobs.info/downloads/broschueren/](http://incobs.info/downloads/broschueren/pdf_vergroesserungssoftware2008.pdf) [pdf\\_vergroesserungssoftware2008.pdf](http://incobs.info/downloads/broschueren/pdf_vergroesserungssoftware2008.pdf)
- 11. [http://incobs.info/podcast.php#br\\_vgr](http://incobs.info/podcast.php#br_vgr)